## **Estate**

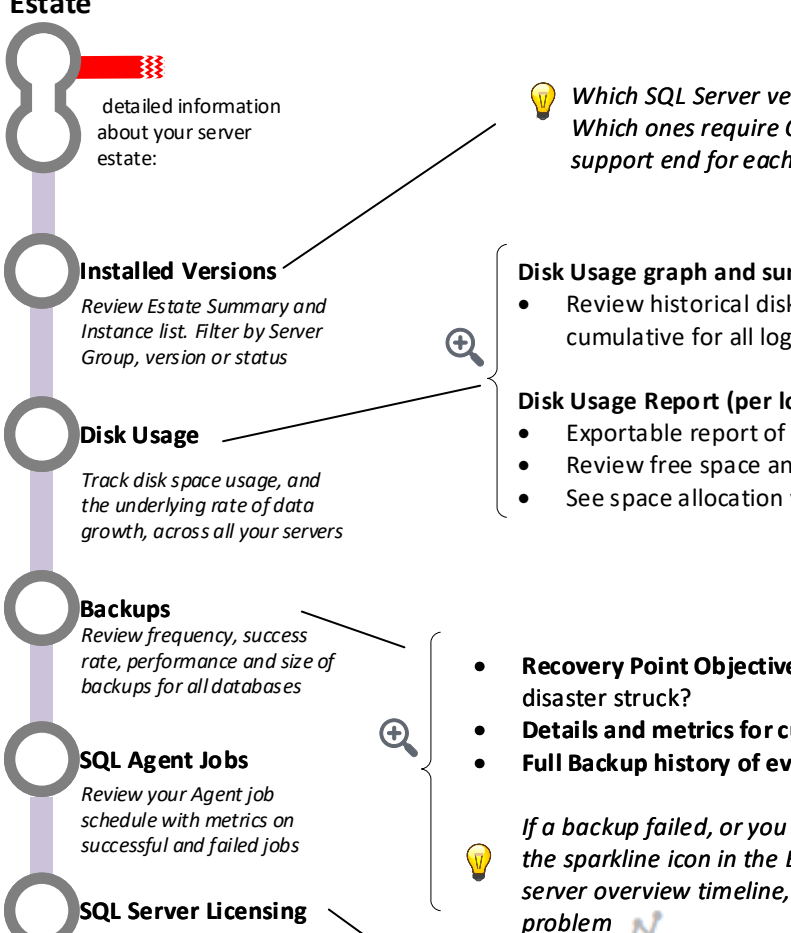

*Overview of cores and machines running SQL Server, per version*

*Which SQL Server versions are installed where? Which ones require CUs? When does mainstream support end for each installed version?*

## **Disk Usage graph and summary (cumulative)**

• Review historical disk usage and projected data growth, cumulative for all logical disks on all monitored servers

## **Disk Usage Report (per logical disk):**

- Exportable report of disk capacity and space consumption per server group
- Review free space and allocated space (SQL and non-SQL)
- See space allocation within each database file
- **Recovery Point Objective report** assess potential exposure to data loss, if
- **Details and metrics for current backup chain**
- **Full Backup history of every database –** type, date, duration, size, location etc. **–**

*If a backup failed, or you see a sudden jump in backup size and/or duration, the sparkline icon in the Backup History report will take you to the server overview timeline, to see what else was running at the time of the problem*

 $\bigcirc$ *You can use this information to evaluate your licensing requirements and optimize your licensing strategy*